令和 6 年度 南部勤労者福祉センター共催事業\_

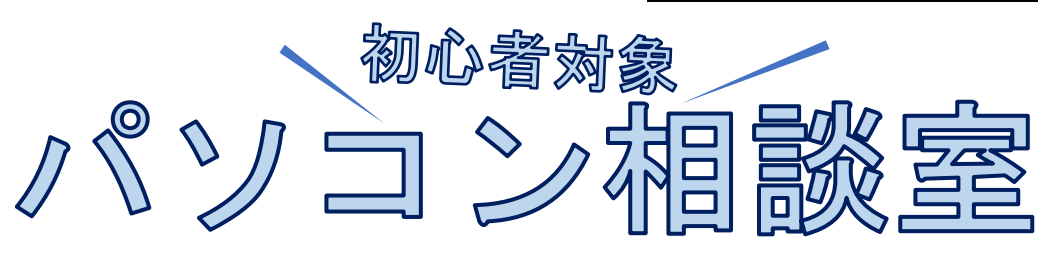

パソコンを操作していて困ったことはありませんか?? パソコン操作のお困り·悩みを、一緒に考え少しでも解決しましょう! パソコンボランティア「オレンジエプロン」が、疑問・質問にお答えします。

**日程・申込開始日(※令和 6 年度上半期分)**

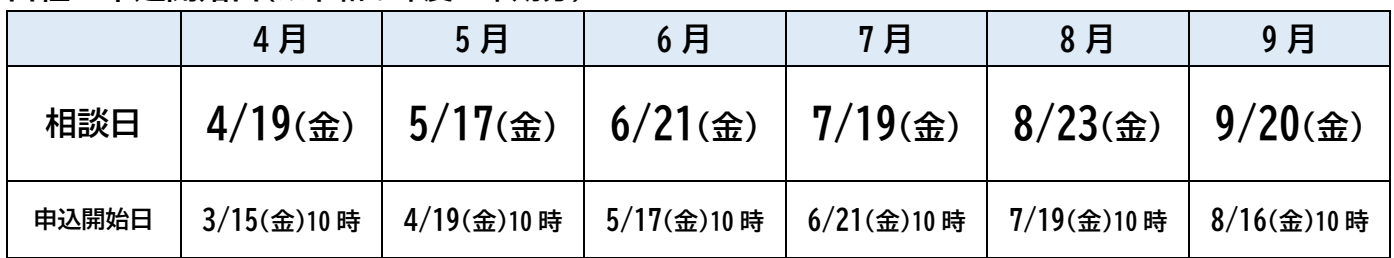

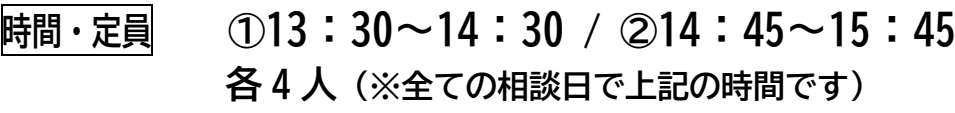

- **会 場 健康文化交流館 来・て・こ 2 階 OA ルーム 1**
- **申込方法 電話で『健康文化交流館 来・て・こ』へ お申し込みください。(054-202-4300※申込順)**

**会 費 無料 (※ただし会場使用料として別途 1 時間 100 円)** -------------------------------------------------------------------------------------

**※会場内のパソコンは Windows10(Office2019)です。**

**※ご希望の方は、私物のパソコンをお持ち込みいただくことが可能です。ただし、対象 OS は Windows のみ (Mac 不可)とし、オフライン使用のみ(インターネット接続不可)とさせていただきます。**

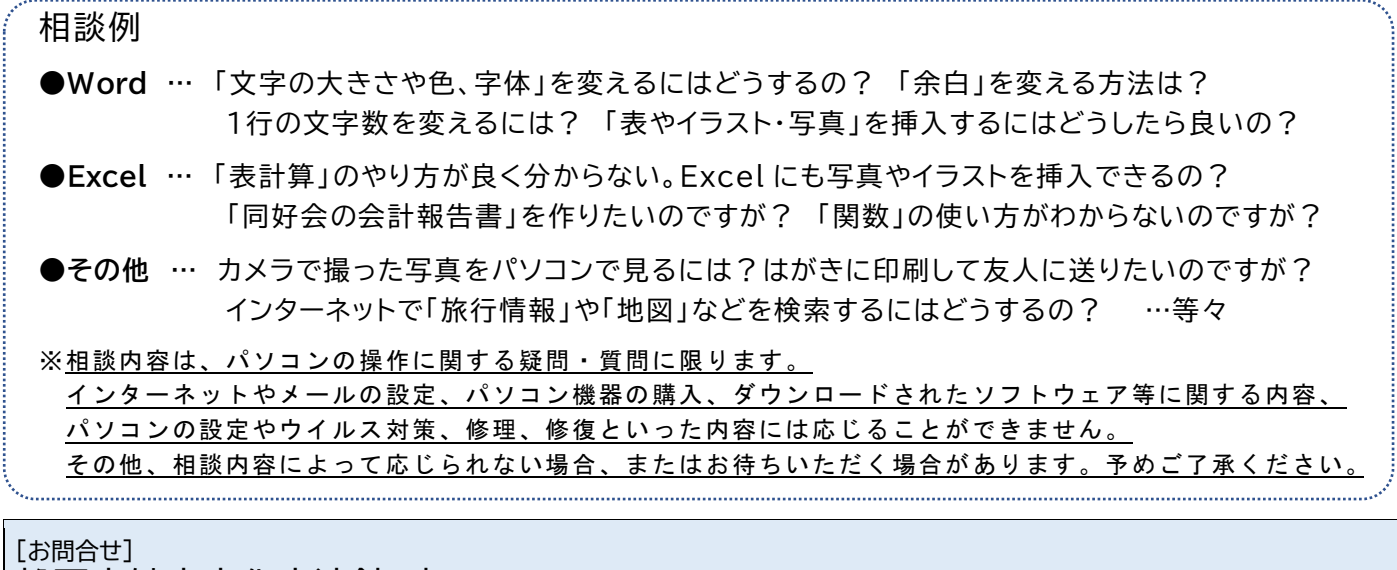

静岡市健康文化交流館 来・て・こ 指定管理者 公益財団法人静岡市文化振興財団 〒422-8021 静岡市駿河区小鹿二丁目 25-45 TEL:054-202-4300 URL:https://sgc.shizuokacity.jp/